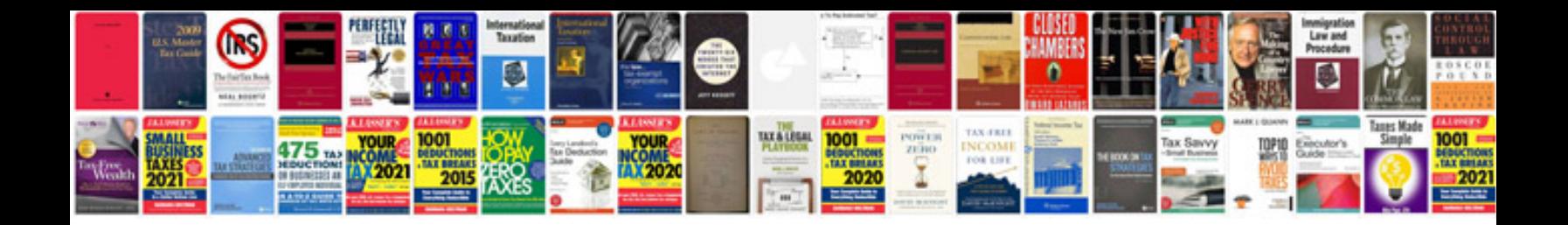

**How to print business cards from a file**

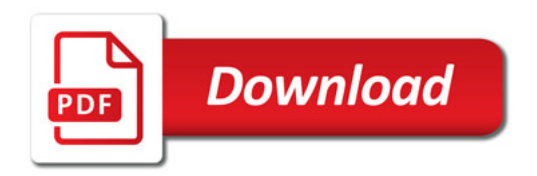

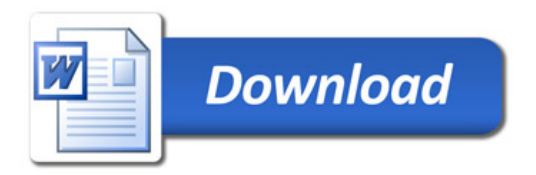